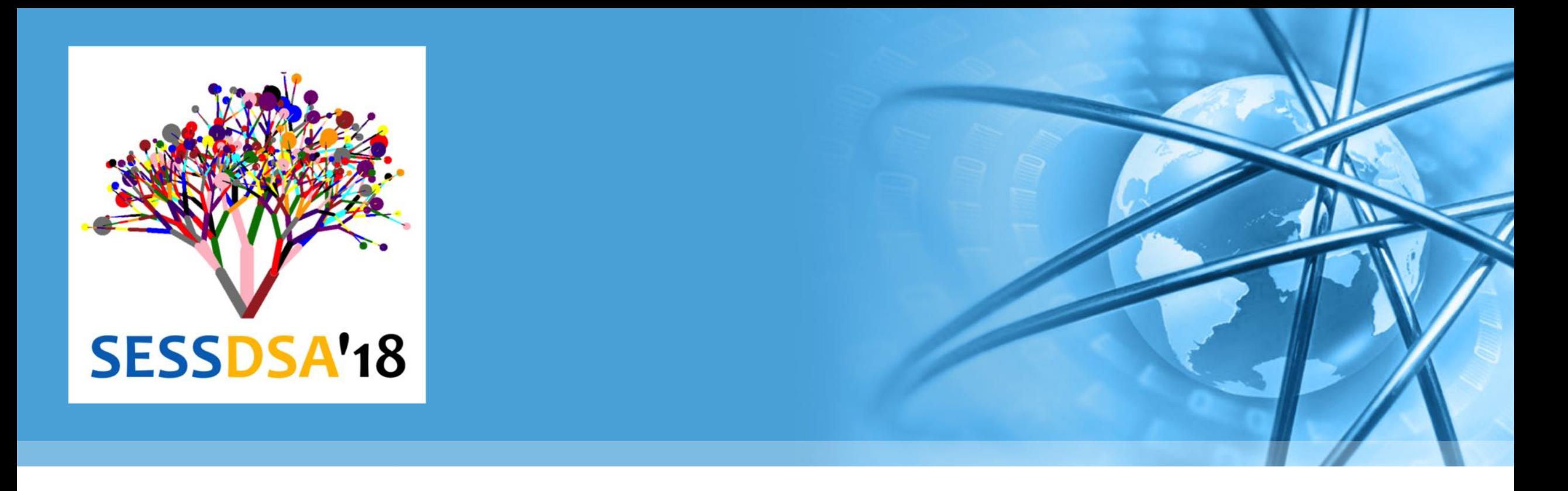

# 数据结构与算法(Python)-02/算法分析

陈斌 gischen@pku.edu.cn 北京大学地球与空间科学学院

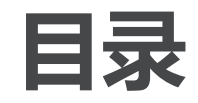

教据结构与算法へている

- 什么是算法分析 大0表示法
- 例子:"变位词"判断问题
- Python数据结构的性能 列表List
	- 字典Dictionary

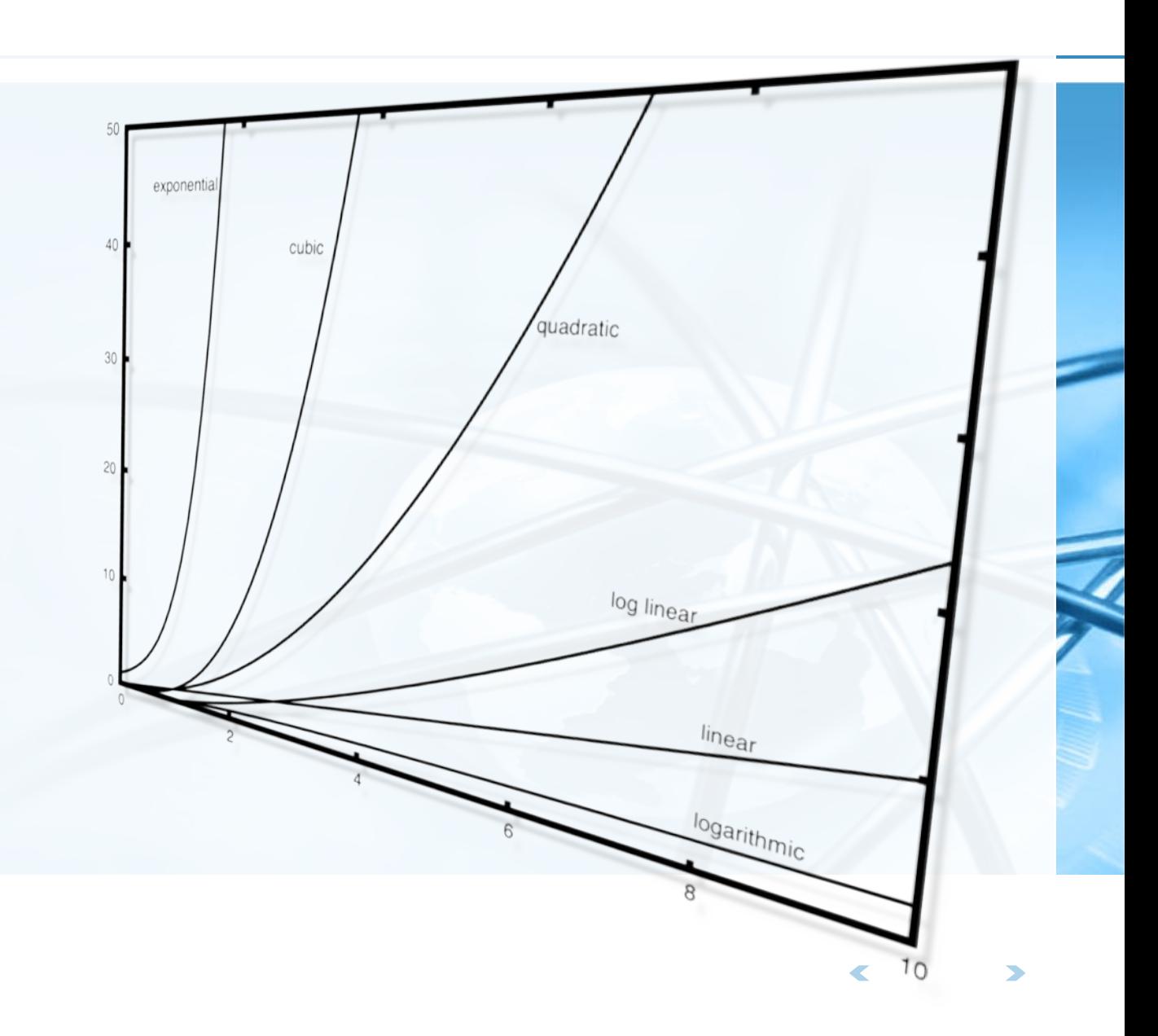

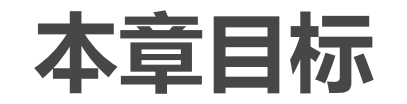

- 了解算法分析的重要性
- 能够采用"大O"表示法来描述算法执行时间
- 了解Python列表和字典类型中通用操作执行时间的"大O"级别;
- 了解Python数据类型的具体实现对算法分析的影响;
- 了解如何对简单Python程序进行执行时间检测。

什么是算法分析

如何对比两个程序?

看起来不同,但解决同一个问题的程序,哪个"更好"?

#### 程序和算法的区别

算法是对问题解决的分步描述

程序则是采用某种编程语言实现的算法,同一个算法通过不同的程序员采用不同的编程语言 , 能产生很多程序

 $print(sumOfN(10))$ 

```
我们来看一段程序,完成从1到n的累加,输出总和
                                    def sumOfN(n):设置累计变量=0
                                       theSum = \theta从1到n循环, 逐次累加到累计变量
                                       for i in range(1, n + 1):
返回累计变量
                                          theSum = theSum + ireturn theSum
```
Whitellight ( p/thon

 $\left\langle \right\rangle$ 

什么是算法分析

PUNTY (Python,

再看第二段程序,是否感觉怪怪的? 但实际上本程序功能与前面那段相同 这段程序失败之处在于:

- 变量命名
- 有无用的垃圾代码
- 比较程序的"好坏",有更多因素 代码风格、可读性等等

```
def foo(tom):
    freq = 0for bill in range(1, \text{ tom } + 1):
         barney = <i>bill</i>fred = fred + barneyreturn fred
```

```
print(foo(10))
```
本课程中,我们主要感兴趣的是算法本身特性

算法分析主要就是从计算资源消耗的角度来评判和比较算法 更高效利用计算资源, 或者更少占用资源的算法, 就是好算法

从这个角度, 前述两段程序实际上是基本相同的, 它们都采用了一样的算法来解决累计求和

北京大学问提及空间科学学院/陈斌/2018

## 说到代码风格和可读性

为什么Python的语句块强制缩进是好的? 语句块功能和视觉效果统一

苹果公司的一个低级Bug 造成SSL连接验证被跳过

2014.2.22修正i0S7.0.6

- 不像看起来那样运行
- 还有下面这样

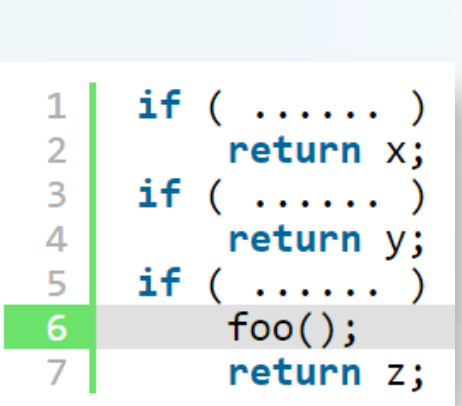

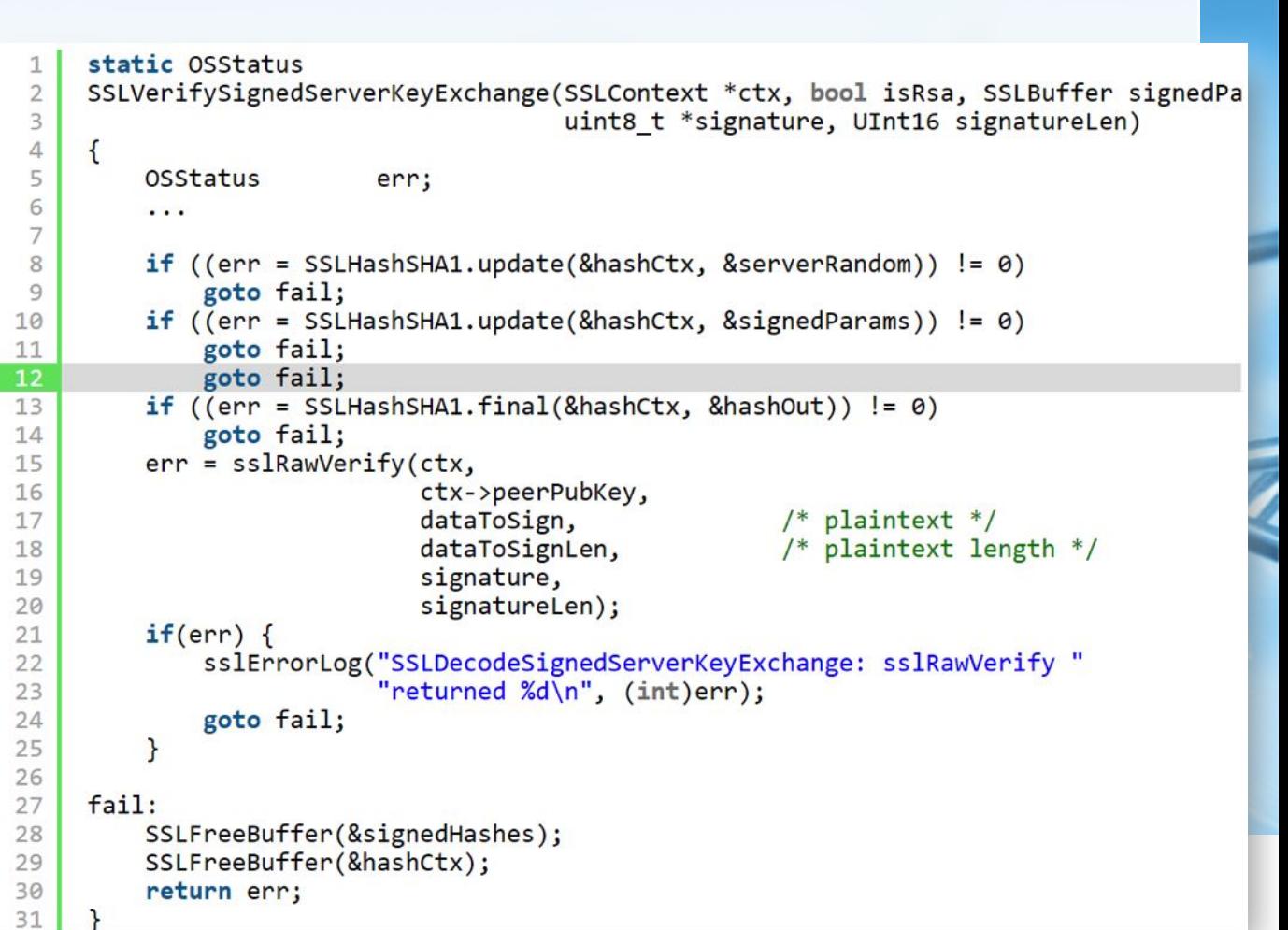

## 计算资源指标

>>> help(time.time) Help on built-in function time in module time:

#### $time($ ... $)$

 $time() \rightarrow floating point number$ 

- 那么何为计算资源? Return the current time in seconds since the Epoch. Fractions of a second may be present if the system clock provides them.
- 一种是算法解决问题过程中需要的存储空间或内存

但存储空间受到问题自身数据规模的变化影响

要区分哪些存储空间是问题本身描述所需,哪些是算法占用,不容易

#### 另一种是算法的执行时间

我们可以对程序进行实际运行测试,获得真实的运行时间

Python中有一个time模块,可以获取计算机系统当前时间 在算法开始前和结束后分别记录系统时间, 即可得到运行时间 >>> import time  $\gg$  time.time()

1970/1/1 00:00:00

1488738563.305619

### 运行时间检测

累计求和程序的运行时间检测 增加了总运行时间

函数返回一个元组tuple

包括累计和,以及运行时间(秒)

#### 在交互窗口连续运行5次看看 1到10,000累加

每次运行约需0.0007秒

```
import time
```
 $\frac{2}{3}$ 

```
def sumOfN2(n):4
           start = time.time()5
           theSum = \theta6
           for i in range(1, n + 1):
                the Sum = the Sum + i8
 \overline{9}end = time.time()return the Sum, end - start
10
1112for i in range(5):
13
           print ("Sum is %d required %10.7f seconds"
14
                  % sum0fN2(10000))
15
```
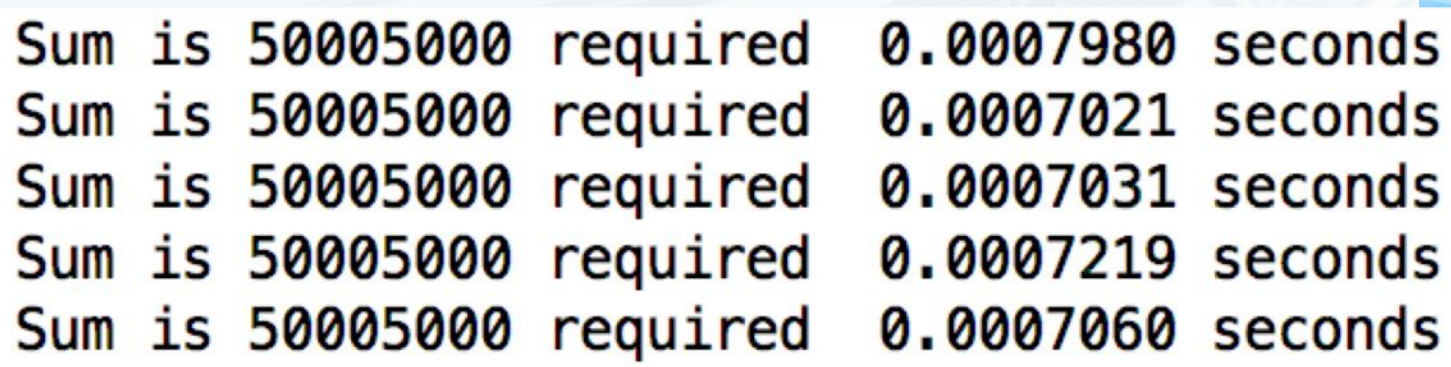

教据结构与算法 ( Python

 $\left\langle \right\rangle$ 

### 运行时间检测

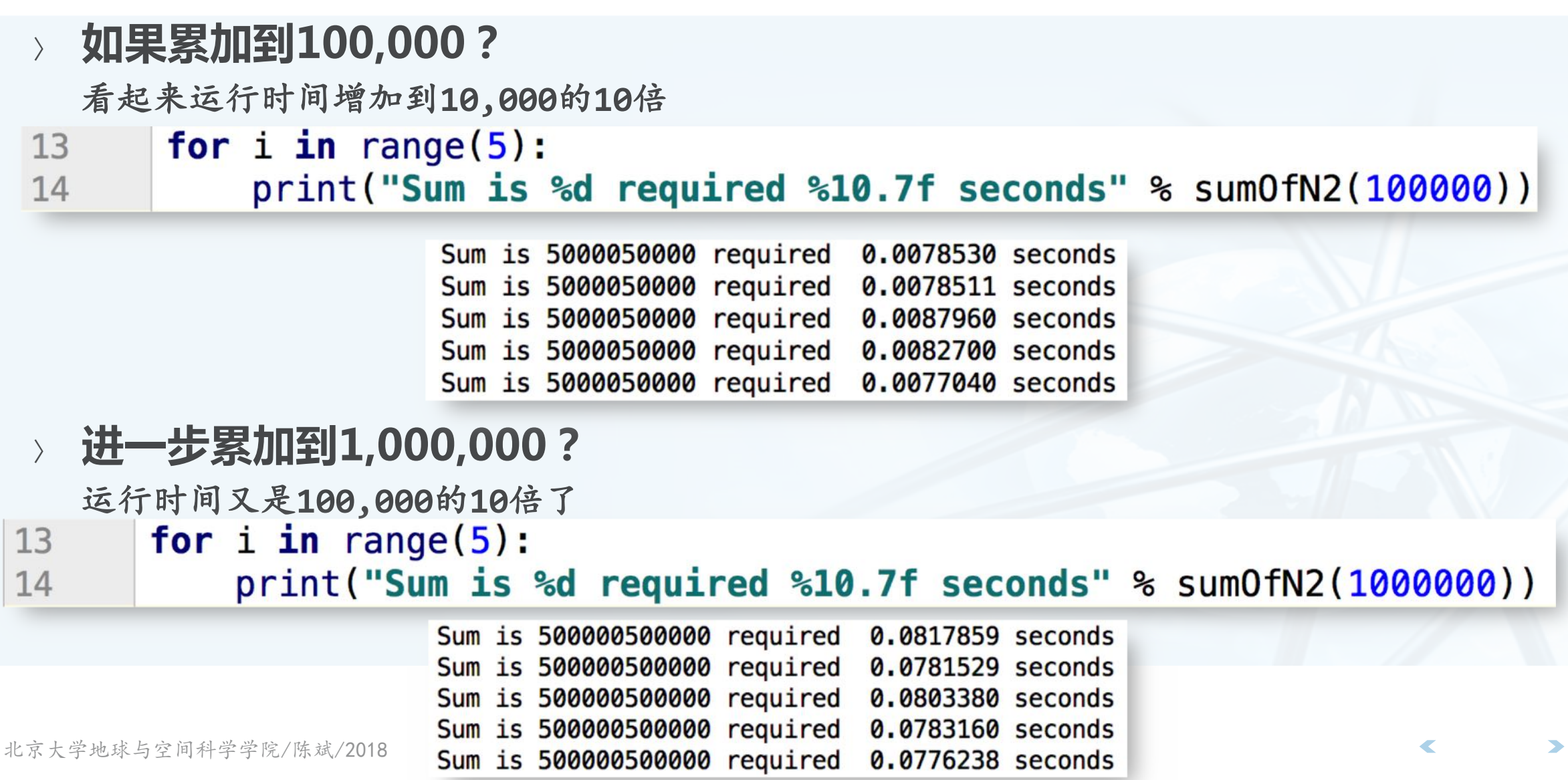

#### 第二种无迭代的累计算法

- 利用求和公式的无迭代算法
- 采用同样的方法检测运行时间 10,000; 100,000; 1,000,000 10,000,000; 100,000,000
- 需要关注的两点

这种算法的运行时间比前种都短很多 运行时间与累计对象n的大小没有关系(前 种算法是倍数增长关系)

- $def sumOfN3(n):$ 17 18  $start = time.time()$ the Sum =  $(n * (n + 1)) / 2$ 19  $end = time.time()$ 20 return the Sum, end  $-$  start  $21$ 
	- Sum is 50005000 required 0.0000010 seconds Sum is 5000050000 required 0.0000000 seconds Sum is 500000500000 required 0.0000010 seconds Sum is 50000005000000 required 0.0000000 seconds Sum is 5000000050000000 required 0.0000169 seconds
- 新算法运行时间几乎与需要累计的 数目无关

#### 运行时间检测的分析

观察一下第一种迭代算法

包含了一个循环,可能会执行更多语句

这个循环运行次数跟累加值n有关系,n增加,循环次数也增加

- 但关于运行时间的实际检测,有点问题 关于编程语言和运行环境
- 同一个算法,采用不同的编程语言编写,放在不同的机器上运行,得到的运 行时间会不一样,有时候会大不一样: 比如把非迭代算法放在老旧机器上跑,甚至可能慢过新机器上的迭代算法
- 所以我们需要更好的方法来衡量算法的运行时间 这个指标与具体的机器、程序、运行时段,与编译器都无关

品格山の (Python

大O表示法(Big-O)

> 一个算法所实施的操作数量或步骤数可作为独立于具体程序/机器的度量指标 哪种操作跟算法的具体实现无关?

需要一种通用的基本操作来作为运行步骤的计量单位

#### 赋值语句是一个合适的选择

一条赋值语句同时包含了(表达式)计算和(变量)存储两个基本资源

仔细观察程序设计语言特性,除了与计算资源无关的定义语句之外,主要就是三种控制流语 句和赋值语句,而控制流仅仅起了组织赋值语句的作用,并不实施处理。

分析SumOfN的赋值语句数量  $def sumOfN(n):$ 31 对于"问题规模"n  $>1$  the Sum = 0 32  $\sum$  for i in range(1, n + 1): 33 赋值语句数量T(n)=1+n  $\geq$  theSum = theSum + i 34 35 return the Sum

大O表示法 (Big-O)

#### 问题规模影响算法执行时间

在前n个自然数累计求和的算法中,需要累计的自然数个数合适作为问题规模的指标 前100,000个自然数求和对比前1,000个自然数求和, 算是同一问题的更大规模 算法分析的目标是要找出问题规模会怎么影响一个算法的执行时间

#### 数量级函数 (Order of Magnitude function) 基本操作数量函数T(n)的精确值并不是特别重要, 重要的是T(n)中起决定性因素的主导部 分

用动态的眼光看, 就是当问题规模增大的时候, T(n)中的一些部分会盖过其它部分的贡献 数量级函数描述了T(n)中随着n增加而增加速度最快的部分 称作"大0"表示法,记作O( $f(n)$ ), 其中 $f(n)$ 表示T(n)中的主导部分

#### 确定运行时间数量级大O的方法

例1 : T(n)=1+n

Nimitik (Python)

当n增大时,常数1在最终结果中显得越来越无足轻重 所以可以去掉1, 保留n作为主要部分, 运行时间数量级就是O(n)

例2:  $T(n) = 5n^2 + 27n + 1005$ 

当n很小时,常数1005其决定性作用

但当n越来越大, n2项就越来越重要, 其它两项对结果的影响则越来越小

同样, n2项中的系数5, 对于n2的增长速度来说也影响不大

所以可以在数量级中去掉27n+1005, 以及系数5的部分, 确定为0(n2)

有时决定运行时间的不仅是问题规模,某些具体数据也会影响算法运行时间 分为最好、最差和平均情况,平均状况体现了算法的主流性能

对算法的分析要看主流,而不被某几种特定的运行状况所迷惑

常见的大O数量级函数

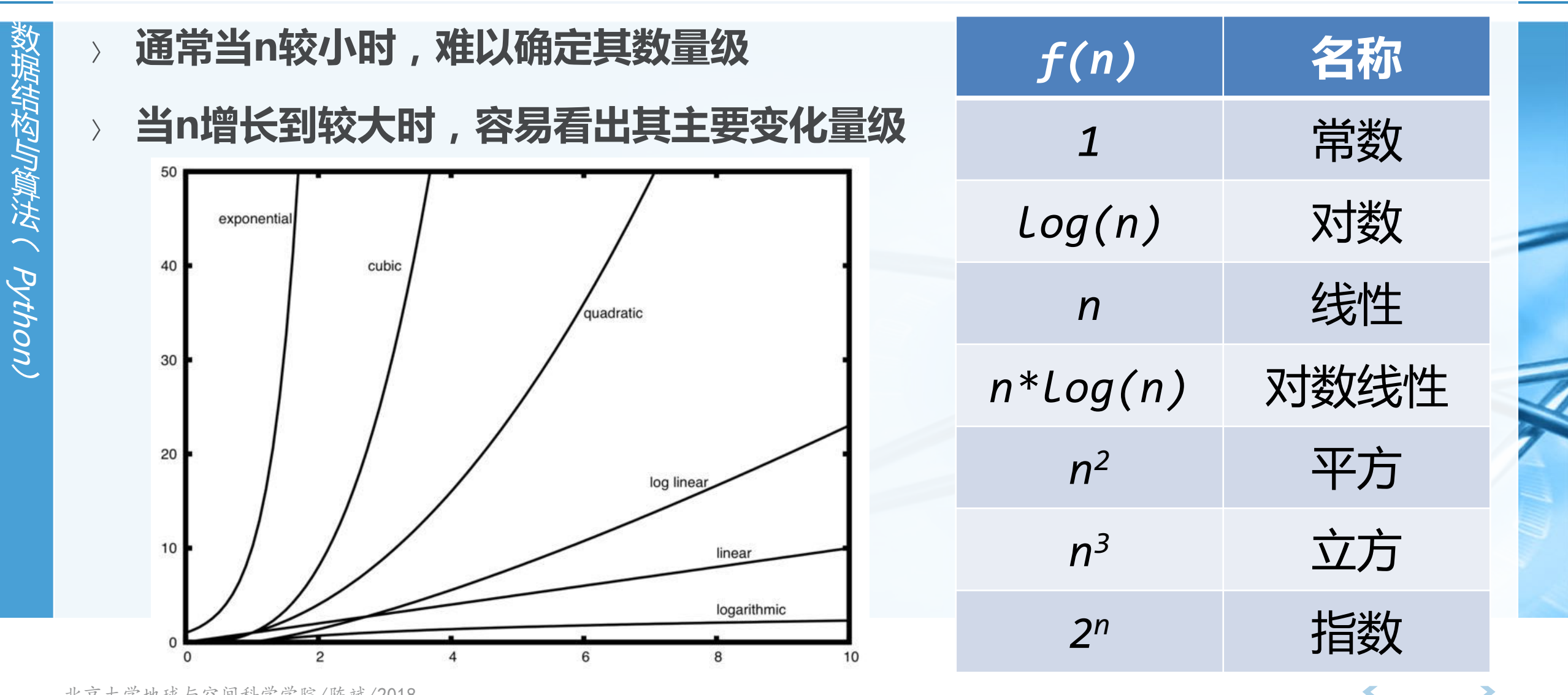

## 从代码分析确定执行时间数量级函数

代码赋值语句可以分为4个部分  $T(n)=3+3n^2+2n+1=3n^2+2n+4$ 

39 仅保留最高阶项n<sup>2</sup>,去掉所有系数  $=$ 6 h 40  $c = 10$  $n<sup>3</sup>$ 数量级为O(n<sup>2</sup>) for  $i$  in range( $n$ ): 41 for  $j$  in range $(n)$ : 42 43  $x = i * i$ 600  $T(n)$ 44  $\ast$  $=$ 500 45  $\overline{z}$  $\ast$  $=$ 400 for  $k$  in range( $n$ ): 46  $n<sup>2</sup>$ 300 47  $w = a * k + 45$  $v = b * b$ 200 48 49  $d = 33$ 100  $\mathsf{D}$ 北京大学地球与空间科学学院/陈斌/2018

38

5

 $=$ 

a

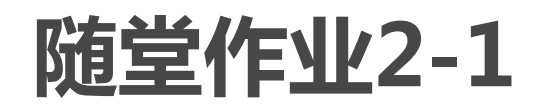

- 数据结构与解决( pAton
- 写两个Python函数,功能为找到列表中最小数 别用list.sort()
- 要求函数1将每个数与其它所有数比较,运行时间数量级为O(n<sup>2</sup>) 要求函数2数量级为O(n)
	- 表单入口见课程网站

def min1(lst): def min2(lst):

#### "变位词"判断问题

- 致据结构与算法(Python)
- 问题描述
	- 所谓"变位词"是指两个词之间存在组成字母的重新排列关系

"变位词"判断问题可以很好地展示不同数量级的算法

- 如: heart和earth, python和typhon
- 为了简单起见,假设参与判断的两个词仅由小写字母构成,而且长度相等
- 解题目标:写一个bool函数,以两个词作为参数,返回真假,表示这两个词 是否变位词

解法1:逐字检查

litting Dyth ( Dytou

#### 解法思路为将字符串1中的字符逐个到字符串2中检查是否存在,存在就"打 勾"标记(防止重复检查),如果每个字符都能找到,则两个词是变位词, 只要有1个字符找不到,就不是变位词

#### 程序技巧

实现"打勾"标记:将字符串2对应字符设为None 由于字符串是不可变类型,需要先复制到列表中

python typho

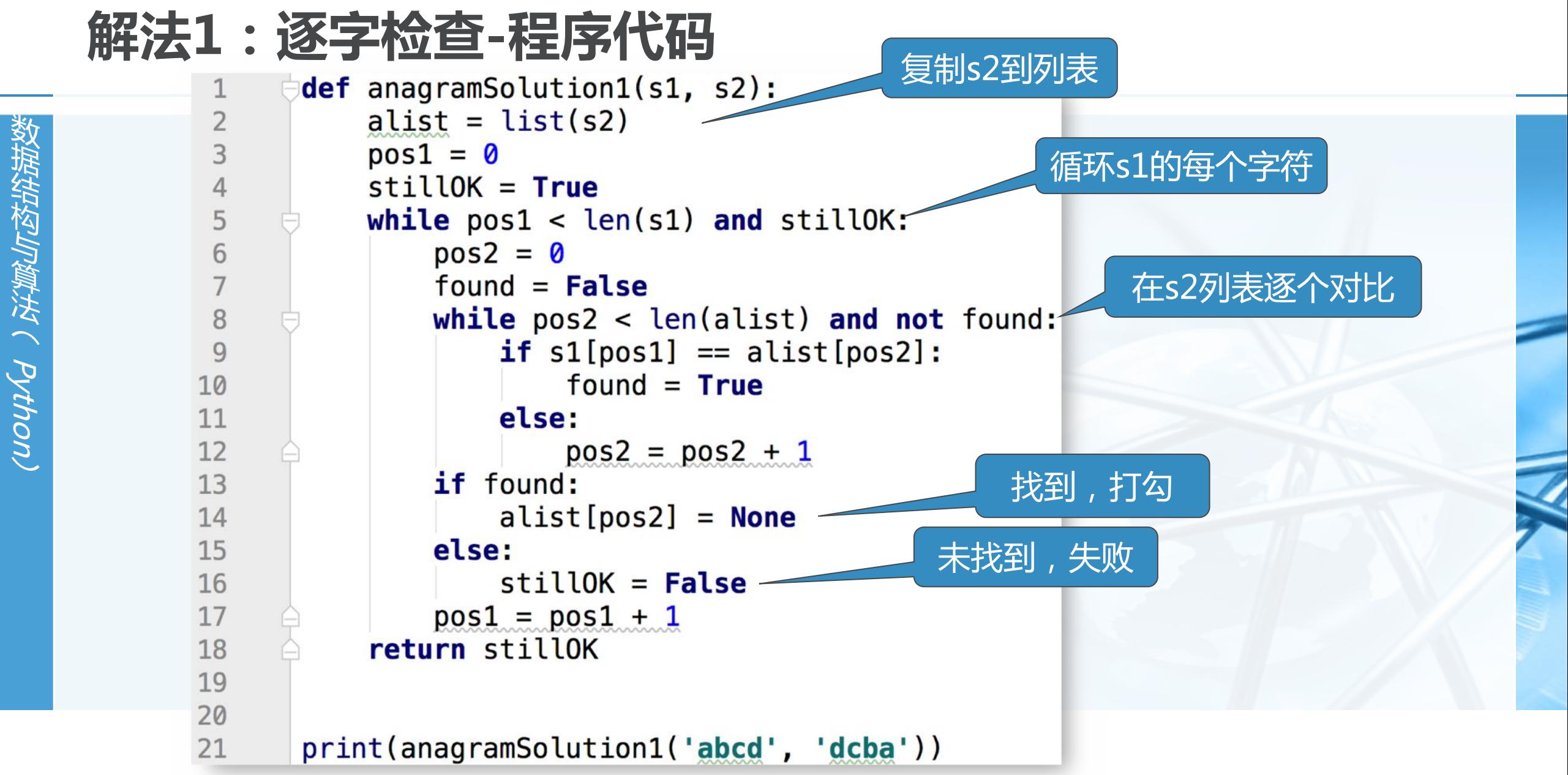

北京大学地球与空间科学学院/陈斌/2018

 $\blacktriangleleft$ 

解法1 : 逐字检查-算法分析

- 问题规模:词中包含的字符个数n
- 主要部分在于两重循环
- 外重循环要遍历字符串1每个字符,将内层循环执行n次
- 而内重循环在字符串2中查找字符,每查找一个字符的操作次数,分别是1、 2、3……n中的一个,而且各不相同
- 所以总执行次数是1+2+3+……+n
- 可知其数量级为O(n<sup>2</sup>)

 $=\frac{1}{2}n^2+\frac{1}{2}n$ 

おやさん つくさん Python

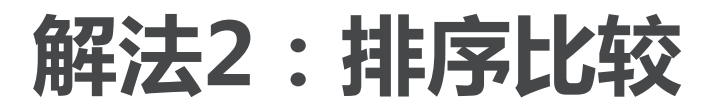

解题思路为:将两个字符串都按照字母顺序排好序,再逐个字符对比是否相 同,如果相同则是变位词

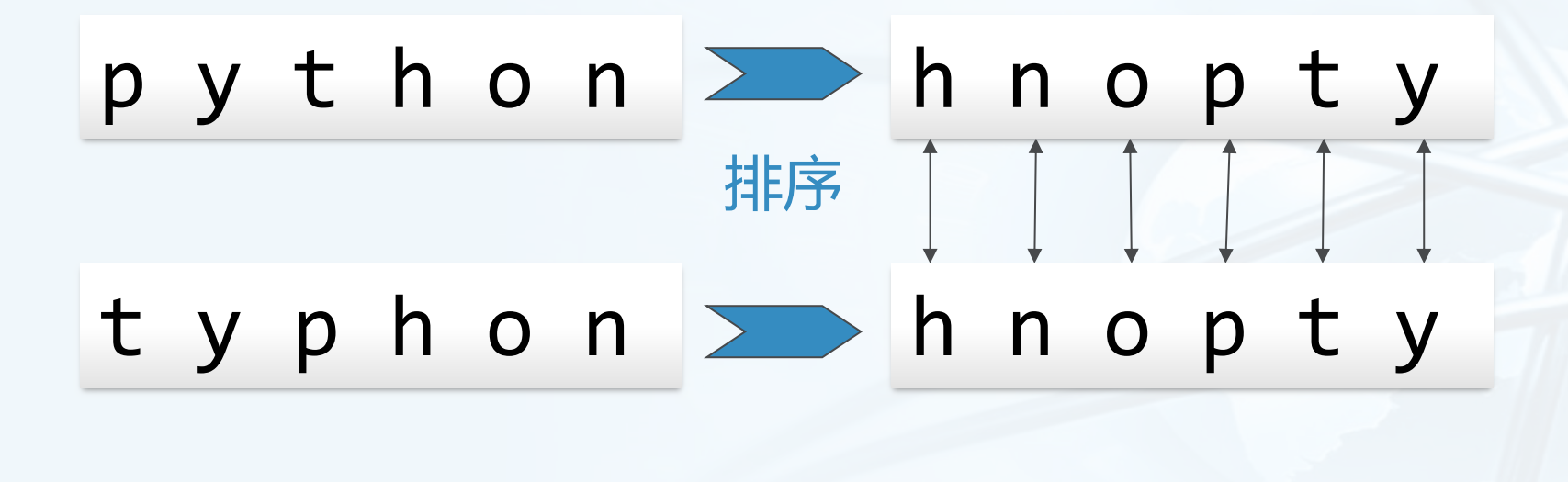

 $\left\langle \right\rangle$ 

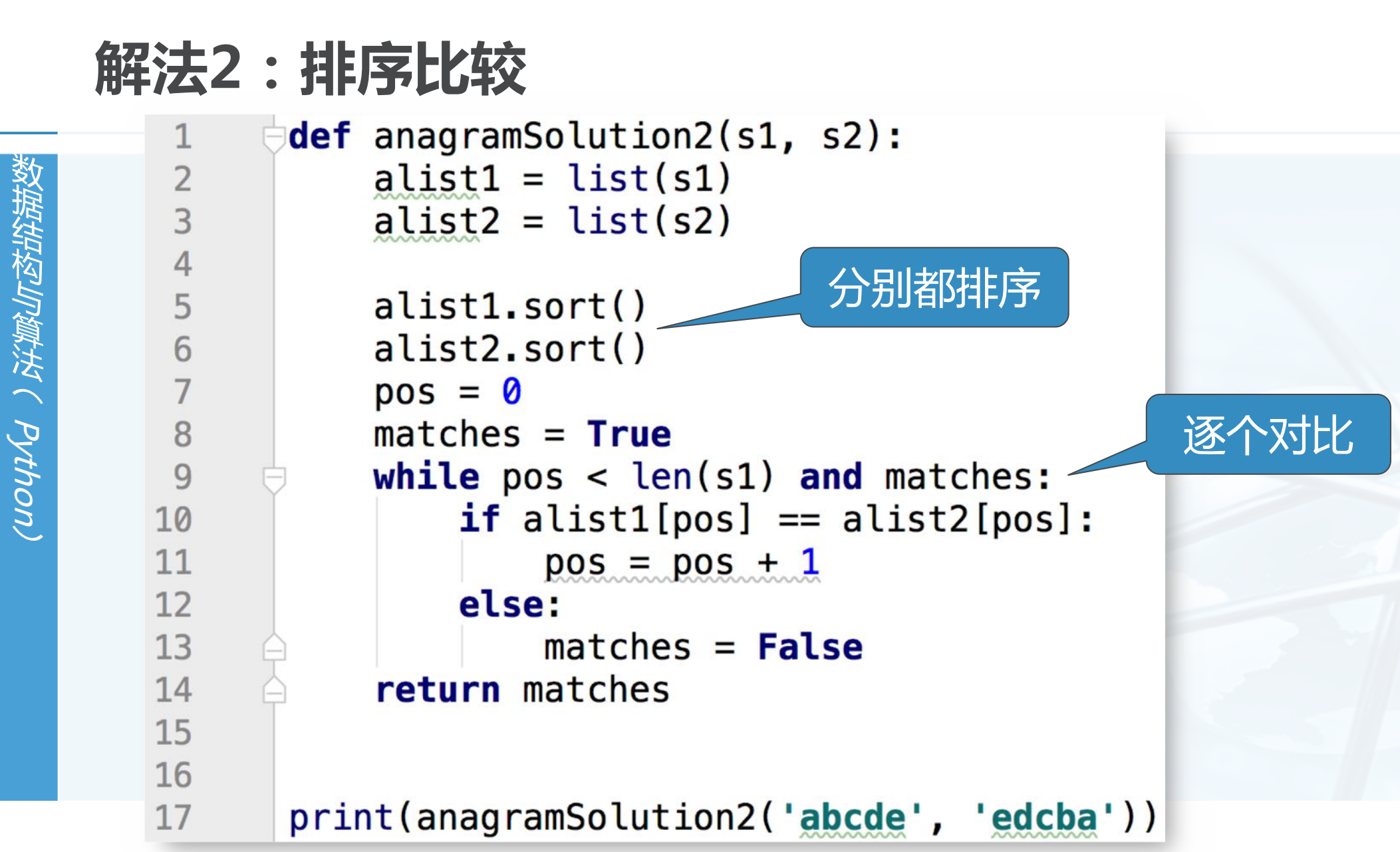

 $\overline{\mathbb{C}}$ 

#### 解法2 : 排序比较-算法分析

- 粗看上去,本算法只有一个循环,最多执行n次,数量级应该是O(n)
- 但循环前面的两个sort并不是无代价的
- 如果查询下后面的章节,会发现排序算法采用不同的解决方案,其运行时间 数量级差不多是O(n<sup>2</sup>)或者O(n log n), 大过循环的O(n)
- 所以本算法中其决定性作用的步骤是排序步骤
- 本算法的运行时间数量级就等于排序过程的数量级O(n log n)

数据结构与算法(Python)

解法3:暴力法

Python

#### 暴力法解题思路为:穷尽所有可能组合

- 对于变位词问题来说,暴力法具体是,将字符串1中出现的字母进行全排列, 再查看字符串2是否出现在全排列列表中
- 这里最大的困难是产生字符串1所有字母的全排列,根据组合数学的结论,如 果n个字符进行全排列,其所有可能的字符串个数为n!
- 我们已知n!的增长速度甚至超过2<sup>n</sup>

例如, 对于20个字符长的词来说, 将产生20!=2,432,902,008,176,640,000 个候选词 如果每秒钟处理一个候选词的话,需要77,146,816,596年(百亿)的时间来做完所有的匹 配。

#### 结论:暴力法恐怕不能算是个好算法

解法4:计数比较

- 最后一个算法解题思路为:对比两个字符串中每个字母出现的次数,如果26 个字母出现的次数都相同的话,这两个字符串就一定是变位词
- 具体做法:为每个字符串设置一个26位的计数器,先检查每个字符串,在计 数器中设定好每个字母出现的次数
- 计数完成后,进入比较阶段,看两个字符串的计数器是否相同,如果相同则 输出是变位词的结论

解法4:计数比较-程序代码

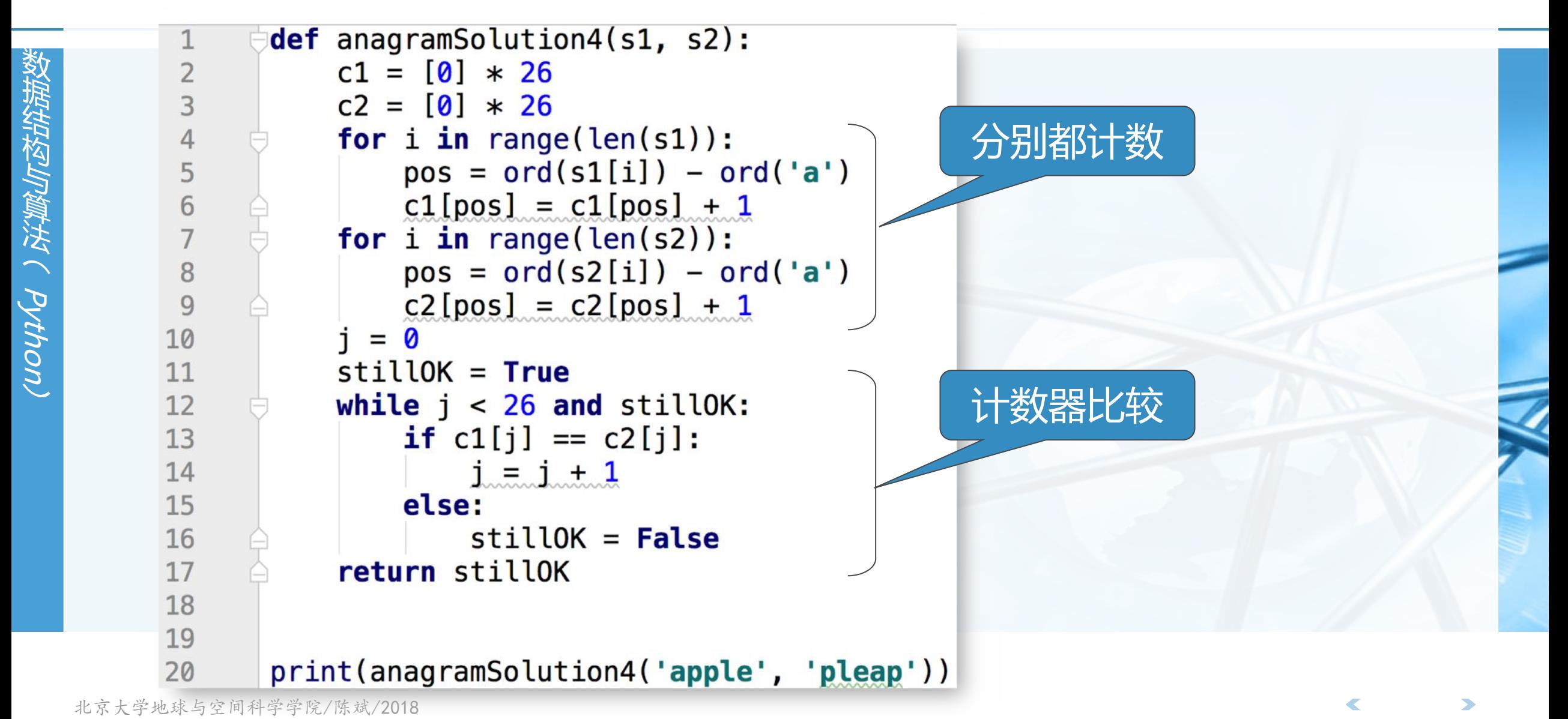

解法4 : 计数比较-算法分析

- 计数比较算法中有3个循环迭代,但不象解法1那样存在嵌套循坏 前两个循环用于对字符串进行计数, 操作次数等于字符串长度n 第3个循环用于计数器比较,操作次数总是26次
- 所以总操作次数T(n)=2n+26,其数量级为O(n),这是一个线性数量级的算 法,是4个变位词判断算法中性能最优的。
- 值得注意的是,本算法依赖于两个长度为26的计数器列表,来保存字符计数 ,这相比前3个算法需要更多的存储空间

由于仅限于26个字母构成的词,本算法对空间额外的需求并不明显,但如果考虑由大字符集 构成的词(如中文具有上万不同字符),情况就会有所改变。

牺牲存储空间来换取运行时间,或者相反,这种在时间空间之间的取舍和权 衡,在选择问题解法的过程中经常会出现。 "不可随处小便","小处不可随便"

北京大学地球与空间科学学院/陈斌/2018

Python

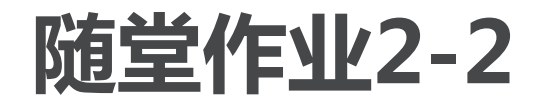

数 狱 绊

小肉

曫 浂  $\tilde{\zeta}$ 

**Pyth** 

on)

```
› 判断下列代码段的大O级别
  A. O(n) B. O(n^2) C. O(log n) D. O(n^3)
21:
  Q2:
 Q3:
                 test = \thetafor i in range(n):
                    for j in range(n):
                      test = test + i * jtest = 0for i in range(n):
                    test = test + 1for j in range(n):
                    test = test - 1i = nwhile i > 0:
                    k = 2 + 2i = i // 2
```
北京大学地球与空间科学学院/陈斌/2018

### Python数据结构的性能

- 前面我们了解了"大O表示法"以及对不同的算法的评估
- 下面来讨论下Python两种内置数据结构上各种操作的大O数量级 列表List和字典Dictionary

这是两种重要的Python数据结构,后面的课程会用来实现各种数据结构 通过运行试验来确定其各种操作的运行时间数量级

#### 对比List和Dictionary

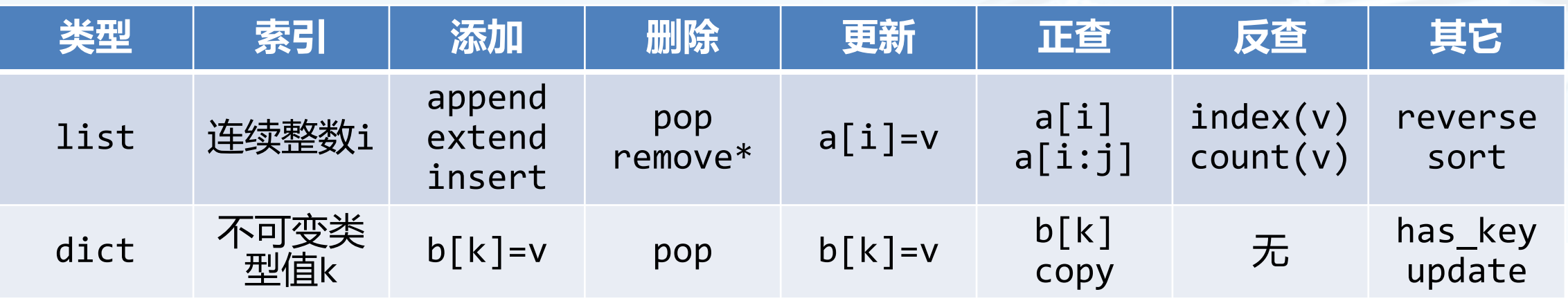

#### List数据结构

- 结构Up算法 ( python
- List数据结构各种操作 (interface) 的实现方法有很多, 如何选择具体采用 哪种实现方法?
- 总的方案就是,让最常用的操作性能最好,牺牲不太常用的操作 80/20准则: 80%的功能其使用率只有20%
- 我们来看一些常用的List操作
- 最常用的是:按索引取值和赋值 ( v= a[i], a[i] = v ) 由于列表的随机访问特性,这两个操作执行时间与列表大小无关,均为0(1)
- 另一个是列表增长,可以选择append()和\_\_add\_\_() 1st.append(v), 执行时间是0(1)

1st= 1st+ [v], 执行时间是O(n+k), 其中k是被加的列表长度

北京大学如何选择具体痴法。决定了程序的性能

## 4种生成前n个整数列表的方法

- 第一种方法是用循环连接列表(+)方式生成
- 然后是用append()方法来添加元素生成
- 接着用列表推导式 ( List Comprehension ) 来做
- 最后是range函数调用转成列表

```
def test1():1 = []for i in range(1000):
                        1 = 1 + [i]def test2():1 = []for i in range(1000):
                        l.append(i)def test3():
列表推导式
                    l = [i for i in range(1000)]
```
 $1 = list(range(1000))$ 

 $def test4()$ :

Young ( python)

### 使用timeit模块对函数计时

- 对于每个函数具体的执行时间,timeit模块提供了一种在一致的运行环境下 可以反复调用并计时的机制
- timeit计时的使用方法

首先创建一个Timer对象, 需要两个参数, 第一个是需要反复运行的语句, 第二个是为了建 立运行环境而只需要运行一次的"安装语句"

然后调用这个对象的timeit方法,其中可以指定反复运行多少次,计时完毕后返回以秒为 from timeit import Timer 单位的时间

 $t1 = Timer("test1()", "from main import test1")$ print "concat %f seconds\n" % t1.timeit(number= 1000)

 $t2 = Timer("test2()", "from main import test2")$ print "append %f seconds\n" % t2.timeit(number= 1000)

t3= Timer("test3()", "from \_main\_\_ import test3") print "comprehension %f seconds\n" % t3.timeit(number= 1000)

 $t$ 4= Timer("test4()", "from main import test4") print "list range %f seconds\n" % t4.timeit(number= 1000)

#### 4种生成前n个整数列表的方法计时

- 我们看到,4种方法运行时间差别很大 列表连接 (concat) 最慢, List range最快, 速度相差近200倍。 append也要比concat快得多
	- 另外,我们注意到列表推导式速度是append两倍的样子
- 当然,如果仔细分析,严格来说,上述时间除了具体列表操作的耗时,应该 还包括函数调用的时间在内。  $\rightarrow$   $>$ 但函数调用花销的时间是常数 concat 1.889487 seconds 可以通过调用空函数来确定 append 0.091561 seconds 并从上述时间减除掉函数调用时间 comprehension 0.038418 seconds

list range 0.009710 seconds

构与算法(python

### List基本操作的大O数量级

我们注意到pop这个操作 pop()从列表末尾移除元素, 0(1) pop(i)从列表中部移除元素, O(n)

原因在于Python所选择的实现方法 从中部移除元素的话,要把移除元素后面 的元素全部向前挪位复制一遍

这个看起来有点笨拙

但后面章节我们会看到这种实现方法能够 保证列表按索引取值和赋值的操作很快, 达到0(1)

这也算是一种对常用操作和不常用操作的 折衷方案

北京大学地球与空间科学学院/陈斌/2018

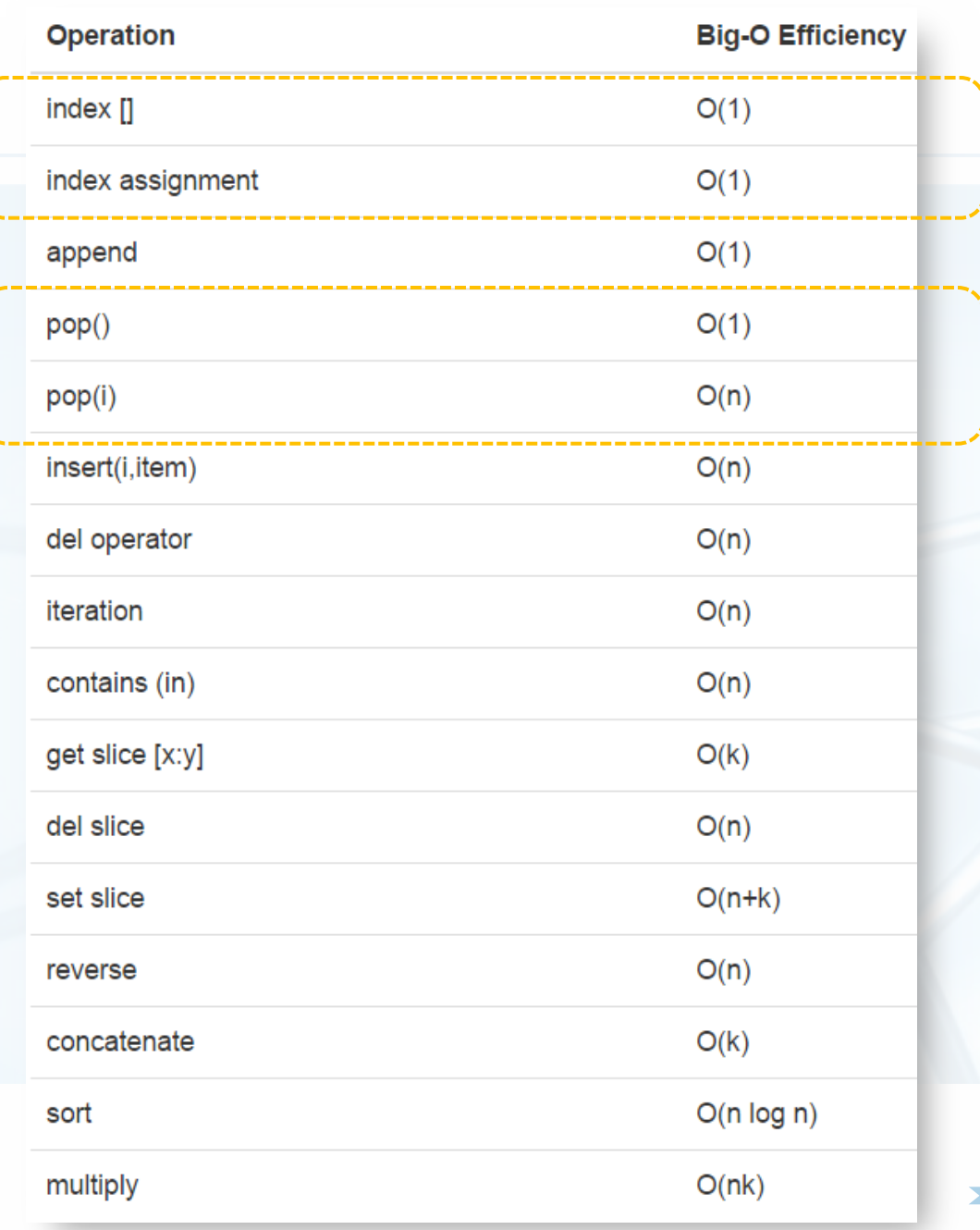

## list.pop的计时试验

- Pythor
- 为了验证表中的大O数量级,我们把两种情况下的pop操作来实际计时对比 , 相对同一个大小的list, 分别调用pop()和pop(0)
- 并对不同大小的list做计时试验,我们期望的结果是 pop()的时间不随list大小变化, pop(0)的时间随着list变大而变长
	- 首先我们看对比

对于长度2百万的列表,执行1000次

pop()时间是0.0007秒

pop(0)时间是0.8秒

相差1000倍

```
>> x = list(range(200000))>>> popzero.timeit(number=1000)
0.7688910461739789
>> x = list(range(200000))>>> popend.timeit(number=1000)
0.0007347123802041722
```
#### import timeit popzero = timeit. Timer("x.pop(0)", "from \_\_main\_\_ import  $x$ ") popend = timeit. Timer("x.pop()", "from  $main$  import x")

## list.pop的计时试验

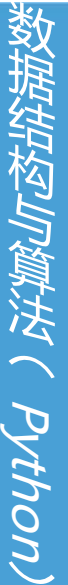

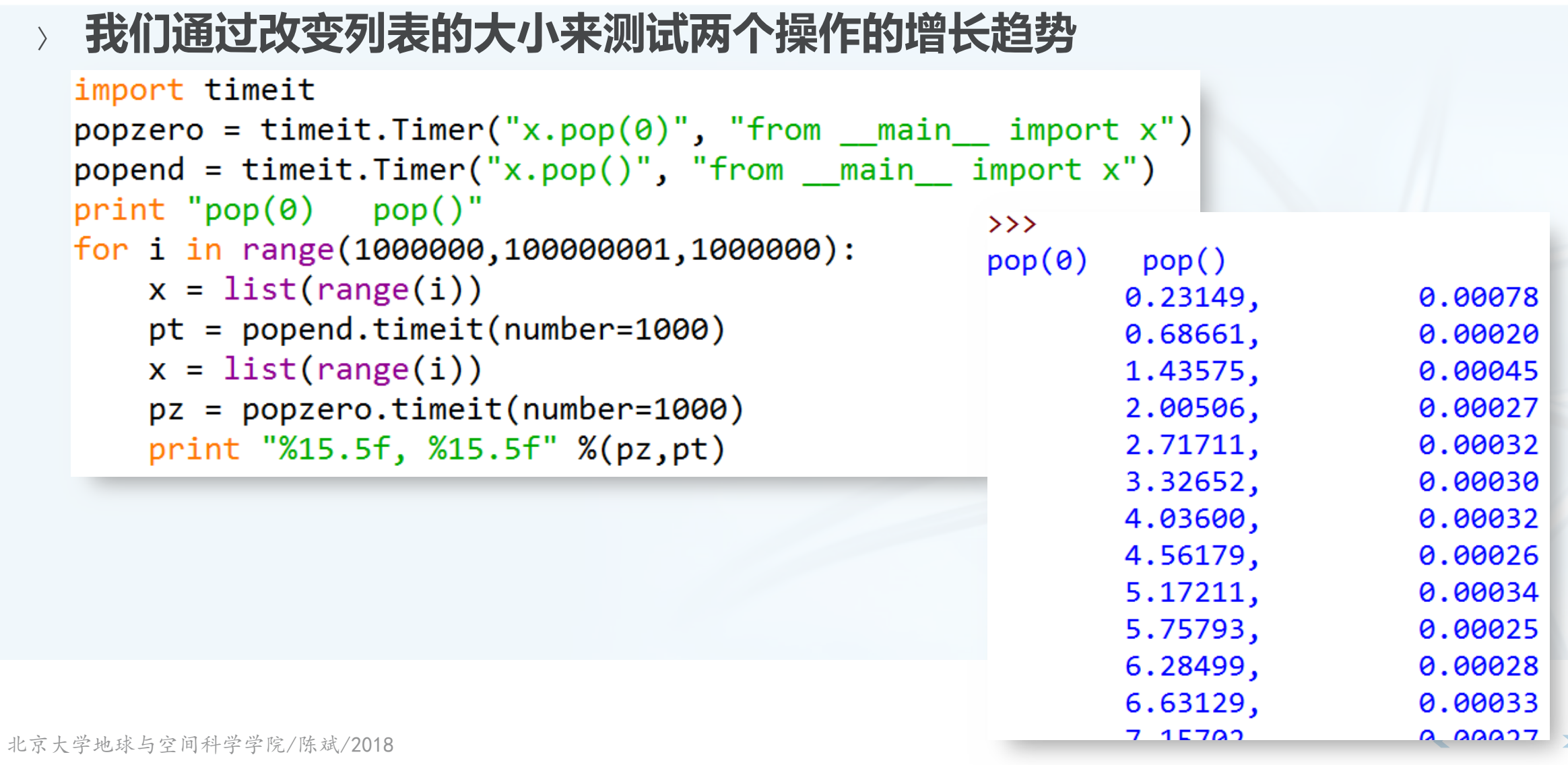

#### list.pop的计时试验

通过将试验数据画成图表,可以看出增长趋势 pop()是平坦的常数 pop(0)是线性增长的趋势

其中散落的点是误差导致 系统中其它进程调度

资源占用等

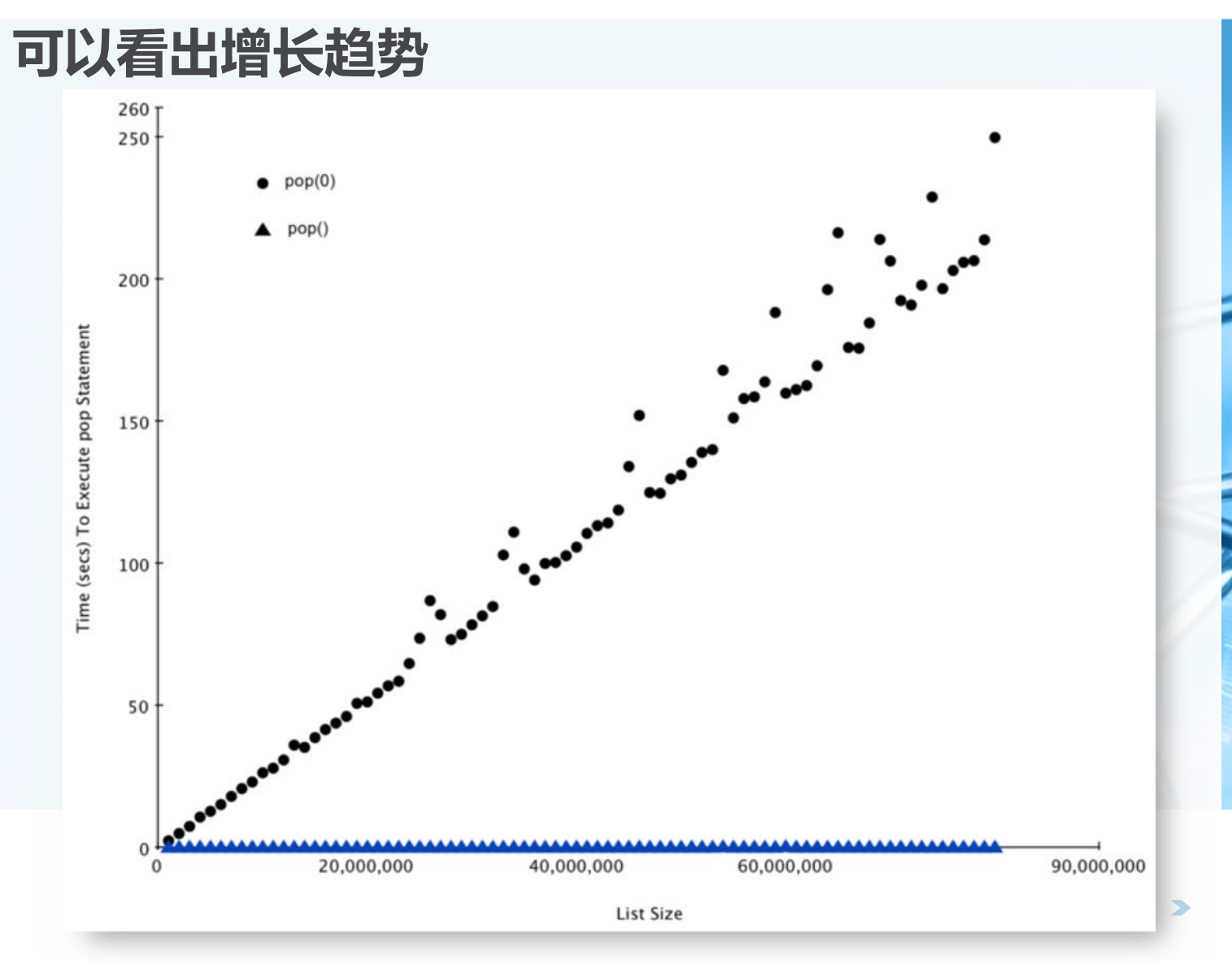

 $\rightarrow$ 

 $\left\langle \right\rangle$ 

### Dictionary数据结构

- 字典与列表不同,它可以根据关键码(key)来找到数据项,而列表是根据 位置(index)来找到数据项
	- 后面的课程会介绍字典的几种不同实现方法
	- 最常用的取值get item和赋值set item操作, 其性能为O(1)
		- 另一个重要操作是判断字典中是否存在某个关键码(key),这个性能也是  $O(1)$
- 某些罕见的情况下性能会劣化  $set/get/contains \rightarrow O(n)$ 后面课程讲到实现的时候会分析

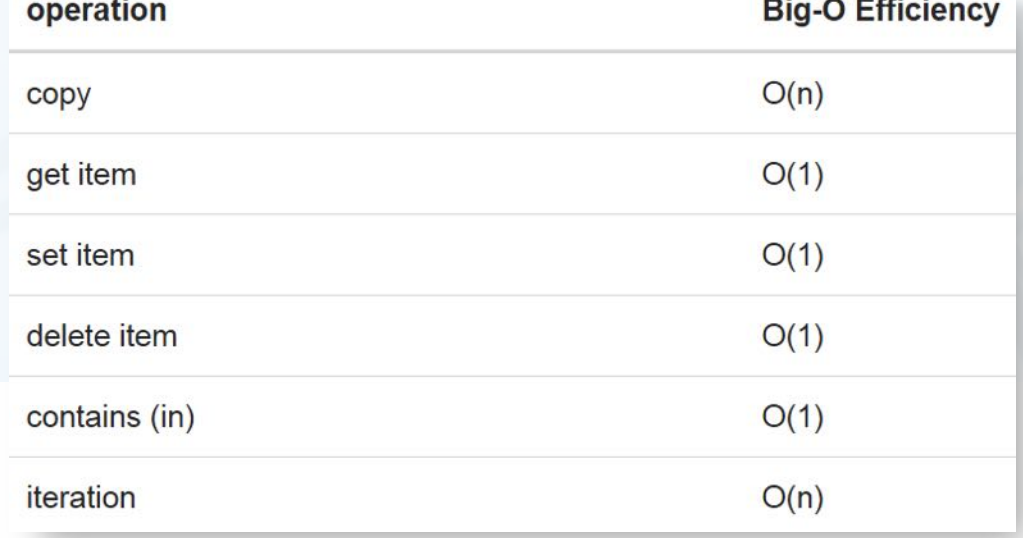

## List和Dictionary的in操作对比

设计一个性能试验来验证List中检索一个值,以及Dictionary中检索一个值 的计时对比 生成一个包含连续值的List和一个包含连续关键码Key的Dictionary 用随机数来检验,采用同一个操作符 in 来判断。 import timeit import random for i in range(10000,1000001,20000):  $t = timeit.Timer("random.random) in x"\$ i, "from  $main$  import random, $x$ ")  $x = list(range(i))$  $lst$  time =  $t.timeit(number=1000)$  $x = \{j: \text{None} \text{ for } j \text{ in range}(i)\}\$ d time =  $t.timeit(number=1000)$ print("%d,%10.3f,%10.3f" % (i, lst\_time, d\_time))

## List和Dictionary的in操作对比

- 可见字典的执行时间与字典规模大小无关,是常数
- 而列表的执行时间则随着列表的规模加大而线性上升Python

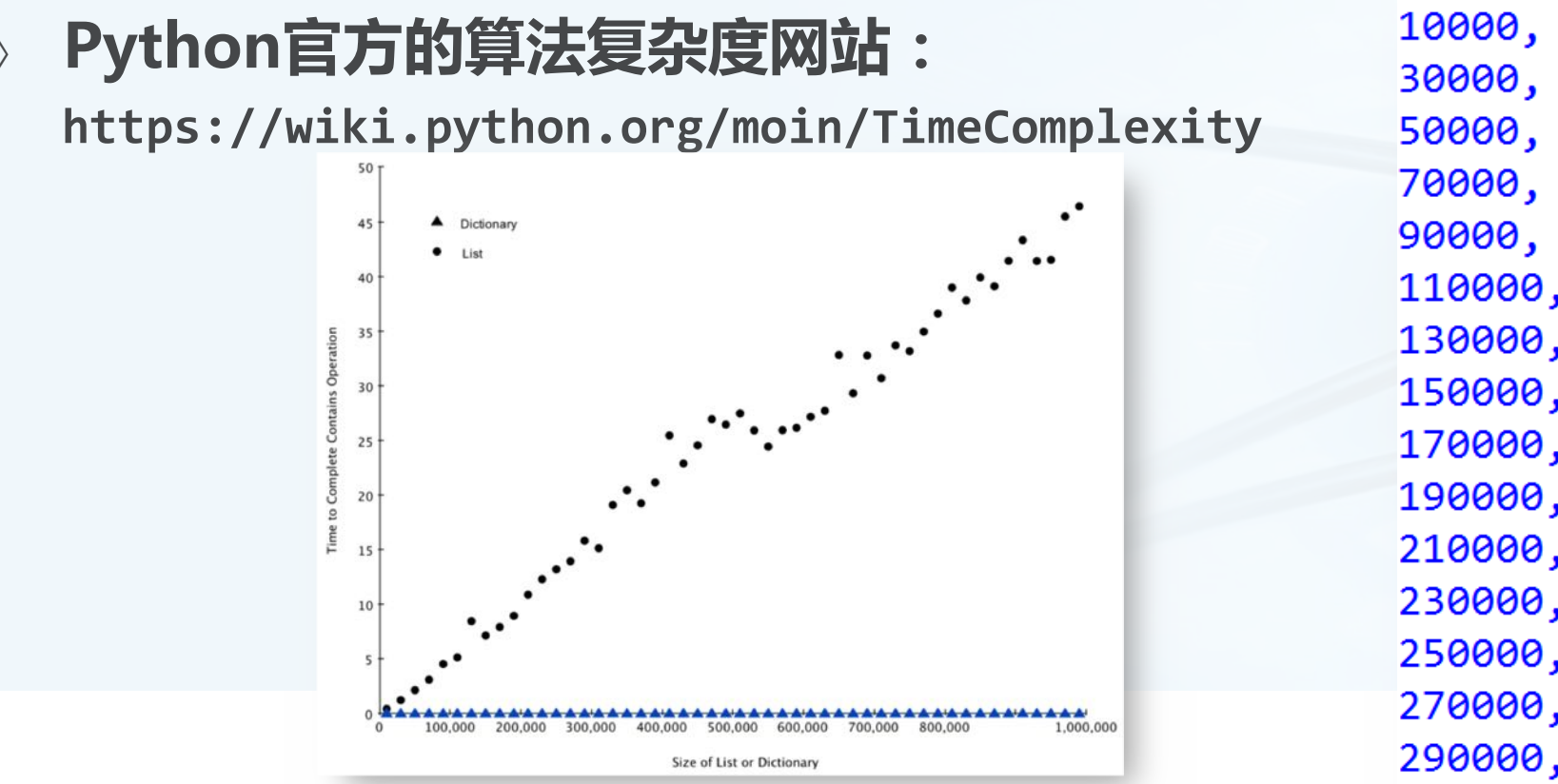

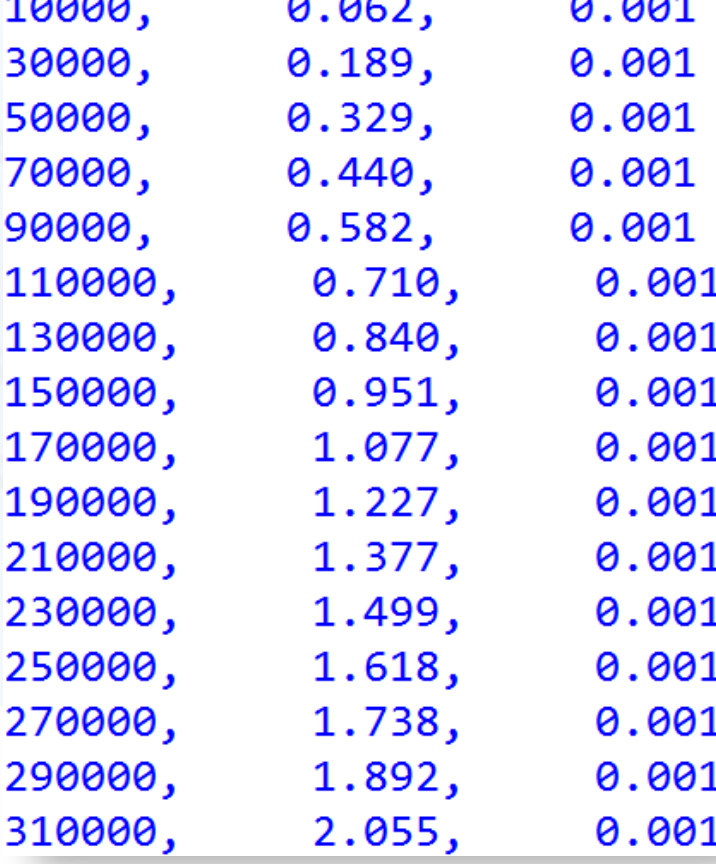

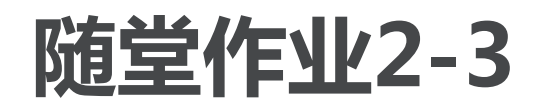

- 岩内与算法 / Python
- Q4:下面哪个List操作不是O(1)? a)  $list.pop(0)$ 
	- b)  $list.pop()$
	- c) list.append()
	- $d)$  list $[10]$
- e) 以上都是 0(1) 课程网站有在线提交入口(随堂作 业2-3)

#### > Q5 : 下面哪个字典操作是O(1)?

- a) 'x' in mydict
- b) del mydict['x']
- c)  $mydict['x'] == 10$
- d)  $mydict['x'] = mydict['x'] + 1$
- e) 以上都是 0(1)

 $\blacktriangleleft$ 

### **Python小知识:特殊方法**

Python有很多内置的语句、函数和操作符,可以用在不同的类型中 print a, 可以在输出终端显示不同类型变量的字符串形式 del a, 可以销毁对象a; del 1st[2], 可以删除列表第3个元素 1en(a), 返回列表、元组或字典类型变量所包含元素的个数 int(a),float(a), 转换整数、浮点数、字符串为整数或浮点数 a+b, 可以返回整数和、浮点数和、字符串的连接、列表的连接 a\*b,可以返回整数乘积、浮点数乘积、字符串重复、列表的重复

这些语句、函数和操作符,同样也可以用于用户自定义的类 这些内置的语句函数和操作符,应用到用户自定义的类,会产生什么后果呢? 比如我们定义了一个类Color, 那print一个Color对象会出现什么?两个Color对象的加法 , 结果怎么样?

## Python小知识:特殊方法

数 › Python提供了一些特殊方法,来让自定义的类也能响应上述的内置语句、函 狱 **"** class Color(object):<br>**数和操作符** def \_\_init (self, r, g, b): 绊 小肉 self.value=  $(r, g, b)$ if  $(r, g, b) == (255, 0, 0)$ : 曫 self.name= "red" 浂 >>> a= Color(255, 0, 0)  $\tilde{\zeta}$ elif  $(r, g, b) == (0, 255, 0)$ : >>> b= Color(0, 255, 0) self.name= "green" **Pyth**  $\frac{1}{2}$   $\frac{1}{2}$   $\rightarrow \rightarrow$  a elif (r, g, b)== (255, 255, 0): red self.name= "yellow" on)  $\rightarrow$  > b else: green self.name= "N/A"  $\rightarrow \rightarrow$  a+b  $\longrightarrow$  def  $\_add_$ (self, b): yellow return Color(self.value[0]+ b.value[0], \ >>> c= Color(128, 0, 0) self.value[1]+  $b.\text{value}[1]$ , \  $>>$  c self.value[2]+ b.value[2])  $Color(128, 0, 0)$ def \_\_str\_\_(self): >>> print  $a, b, c$ if self.name!= "N/A": red green Color(128,0,0) return self.name  $\gg$  str(c) else:  $'Color(128, 0, 0)'$ return "Color(%d,%d,%d)" % self.value 北京大学地球与空门>>> repr = str

### **Python小知识:模块**

**教据结构与算法へ Python** 

**Python在核心语言成分之外,还有很多实现不** 同功能的函数库, 称为module模块, Python 自带的模块很多 字符串处理 扩展的数据类型 数值计算与数学函数 文件与目录访问 数据持久化 数据压缩与存档 多种格式文件读写(csv、ini等) 加密处理 操作系统底层服务 进程间通讯和网络 XML数据处理啊

Internet数据处理 (email编解码等) Internet通讯协议处理 (HTTP, SMTP, POP, 各 种Server) 多媒体数据处理(音频、图像) 国际化语言 可执行程序处理 图形用户界面Tk 开发工具 调试工具 软件打包与发布 Python运行环境服务 Python代码解析和运行 与具体操作系统相关的模块

## **Python小知识:模块**

#### 要用到这些模块的功能, 就需要使用import语句导入模块 ( 类似C语言里面 的include) import shelve  $d =$  shelve.open(filename) # open -- file may get suffix added by low-level # library  $d[key] = data$  # store data at key (overwrites old data if # using an existing key)  $data = d[key]$  # retrieve a COPY of data at key (raise KeyError if no # such key)  $del$  d[key] # delete data stored at key (raises KeyError # if no such key)  $flag = d. has key(key)$  # true if the key exists klist =  $d.\text{keys}()$  # a list of all existing keys (slow!) # having opened d without writeback=True, you need to code carefully:  $temp = d['xx']$  # extracts the copy  $temp.append(5)$  # mutates the copy  $d['xx']$  = temp # stores the copy right back, to persist it # or, d=shelve.open(filename, writeback=True) would let you just code # d['xx'].append(5) and have it work as expected, BUT it would also # consume more memory and make the d.close() operation slower.  $d.close()$ # close it

北京大学地球与空间科学学院/陈斌/2018

## **Python小知识:模块**

沿沟/limet/ Python.

import语句除了导入模块,还为程序引入了新的名字空间 import time

time.time()

- 由于要频繁引用导入模块的功能,有时调用模块的名字空间比较繁琐 import timeit
	- $t =$  timeit. Timer. timeit $(...,:)$
- 可以用from ... import ... 来直接将模块的某些部分导入当前命名空间 from timeit import Timer

 $t = Timer(...))$ 

不足之处在于如果导入到当前命名空间的符号太多的话,容易引起混淆冲突

### Python小知识:缺省参数

致据结构与算法(Python)

python的参数列表可以设置缺省参数以及缺省值 def func(a,  $b = 0$ ,  $c =$  "abc")  $func(2)$ func $(2, 4)$ func $(2, 4, "xyz")$ 

func(2, c= "xyz"): 中间的参数采用缺省值, 需要指明后面参数的名称

## Python小知识: IDLE的使用

- IDLE分为交互终端Shell, 和编辑器Editor
- 用编辑器来编辑python源文件,再用Run->Run Module来运行
- 运行的结果会显示在交互终端Shell里面,同时可以在Shell里面继续输入后 续命令来验证运行结果等

杂事

#### 关于各种提交表单

提交作业,有截止日期的限制,别超过截止日期 有的浏览器不兼容提交表单,建议采用Firefox浏览器 表单提交成功的标志是:表单消失,显示成功的字样

#### 关于机房上机

本次课程不强制要求去上机,同学们可以自行决定是否按时到机房上机 鼓励多到机房上机,能够与同学和助教多交流,迅速提高编程水平。